# **Eigenschaften | Stammdaten, Firmen**

In dieser Maske können einer Firma Eigenschaften zugeordnet werden, um diese in einer Suche genauer zu selektieren.

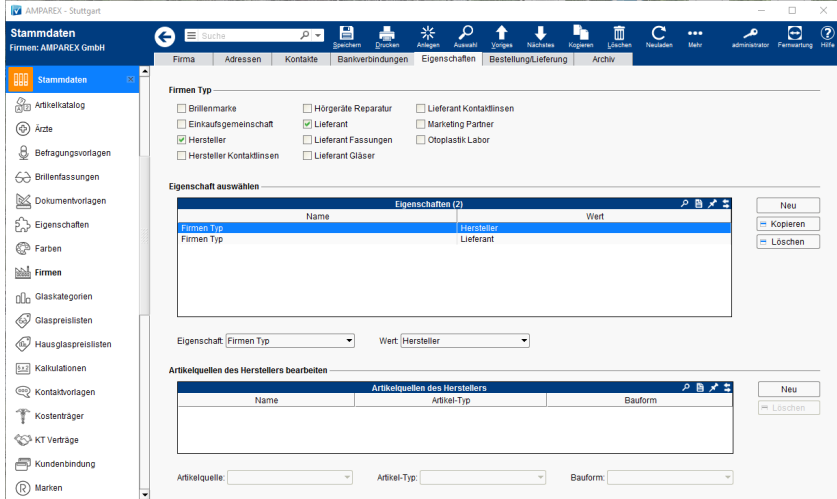

### Funktionsleiste

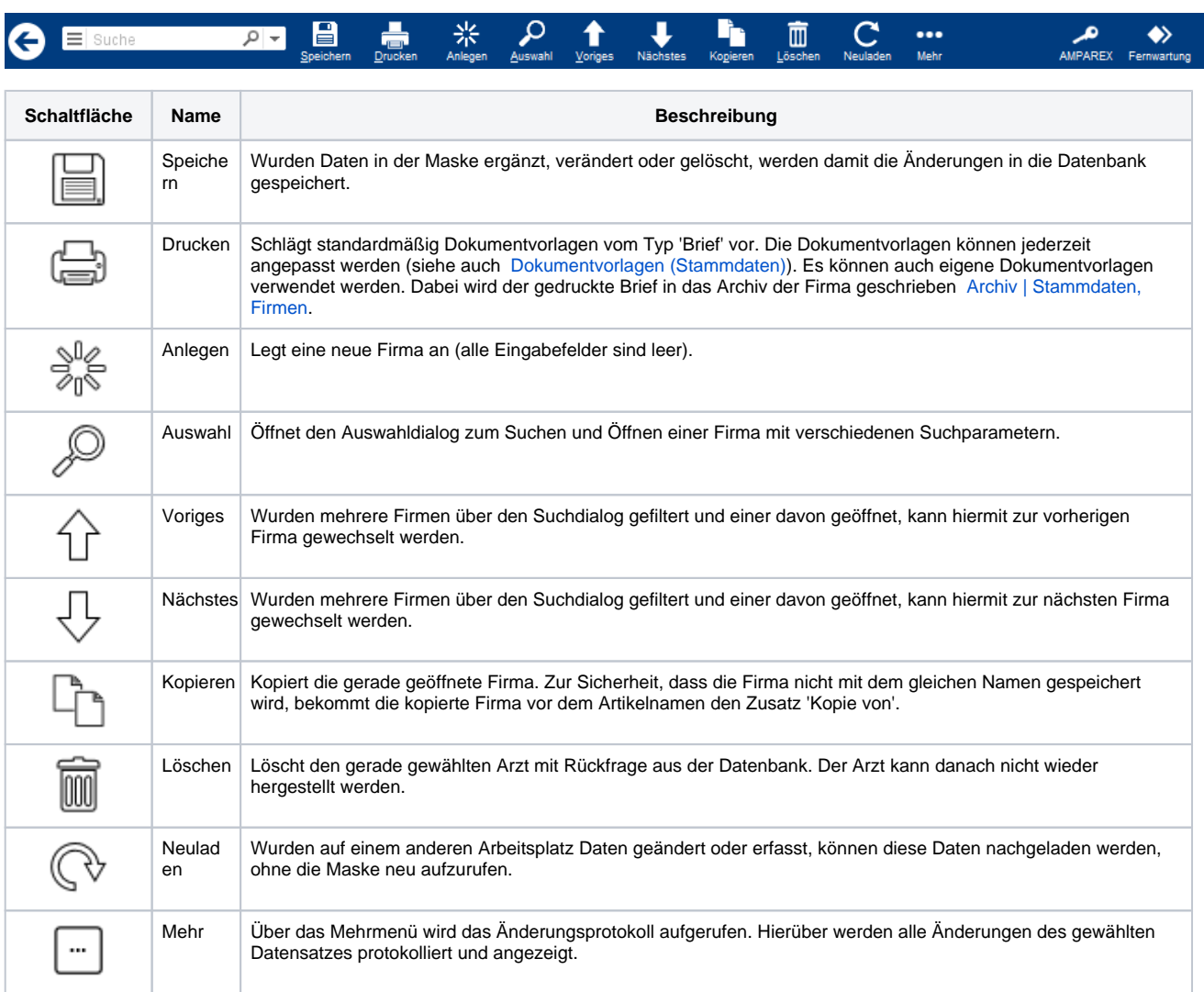

### Maskenbeschreibung

## **Eigenschaften | Stammdaten, Firmen**

### **Firmen-Typ**

Nachfolgende Systemeigenschaften können bei einer Firma aktiviert werden (siehe unten). Darüber hinaus können in den Eigenschaften der Stammdaten (Firmen-Typ) eigene Eigenschaften hinzugefügt werden. Die primäre Aufgabe der Eigenschaften ist, dass über die verschiedenen Suchdialoge von Firmen, diese auf einen bestimmten 'Firmen Typ' gefiltert werden können (z. B. bei einer Otoplastikbestellung auf alle Otoplastiklabore filtern oder auch bei einem Katalogimport). Hierfür müssen ggf. vom Anwender die Eigenschaften an den Firmen entsprechend gepflegt werden.

#### **Hinweis** Δ

Eine Änderung in der Schnellsuche wirkt sich erst nach einem Neustart von AMPAREX aus.

Abweichende Eigenschaften:

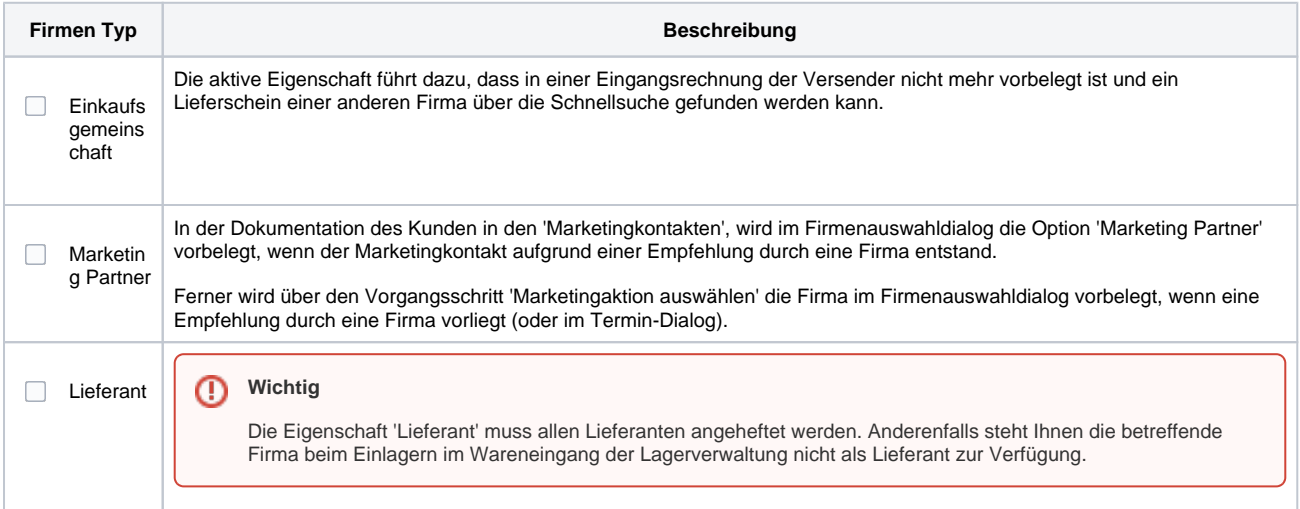

#### **Eigenschaft auswählen**

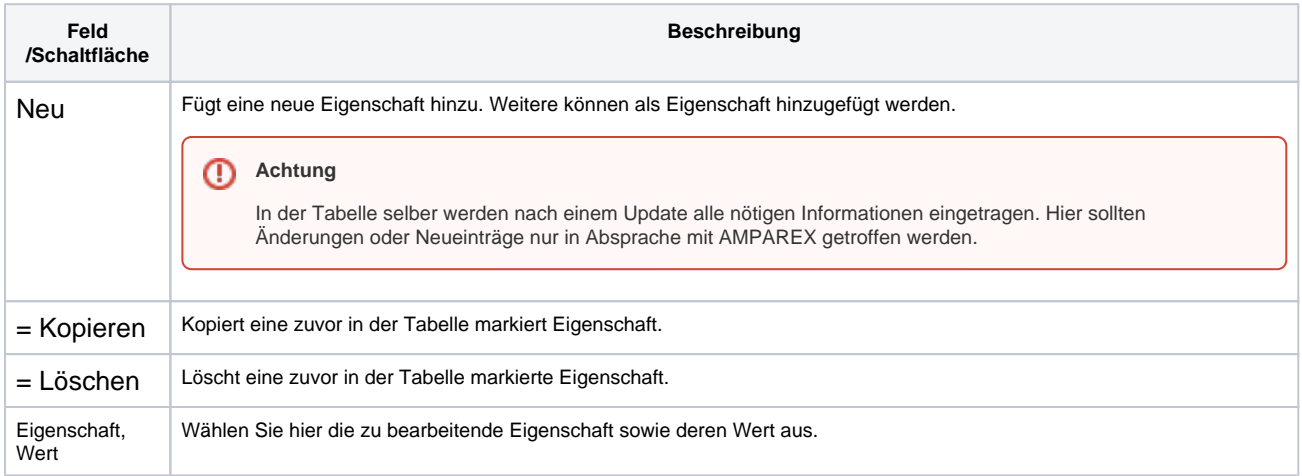

#### **Artikelquellen der Akustik-Kataloge des Herstellers bearbeiten**

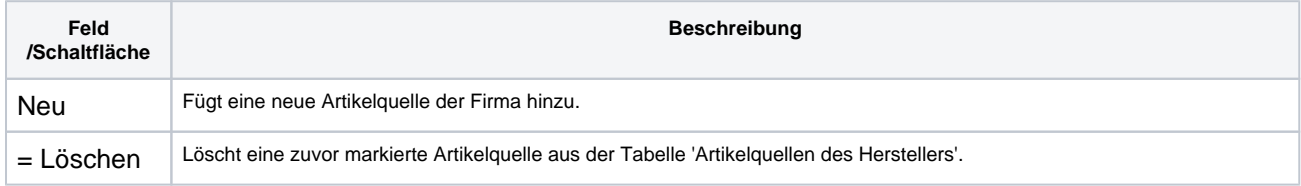

# **Eigenschaften | Stammdaten, Firmen**

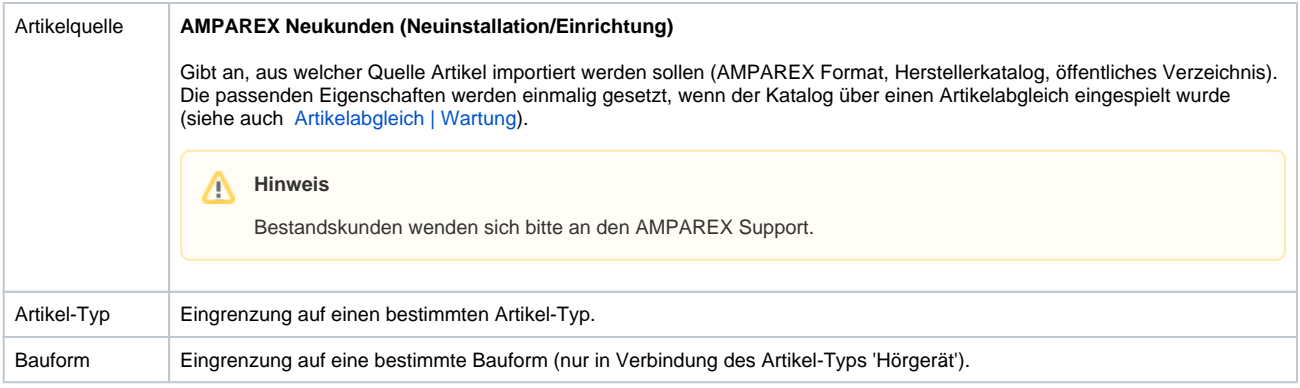